# 社内勉強会

テーマ:TextBlob(テキストブロブ)による感情分析

### 感情分析とは?

感情分析とは以下です。

自然言語処理(NLP)の一部であり、テキストや文章から感情や意見を抽出するための 技術。

次スライドで、実際に使ってみた画面に続きます。

# 【例文 1】インプット入力

#### **TextBlob Sentiment Analysis**

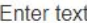

I went to a B'z concert. It was fun.

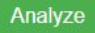

# 【例文 1】分析結果

#### **Analysis Result**

Result: Sentiment(polarity=0.3, subjectivity=0.2)

Back to input

# 【例文 1】結果の説明

■Polarity(極性)

肯定的か、否定的か。

■Subjectivity(主観性)

客観的か、主観的か。

■数値について

-1~1の範囲で表現される。

### 例文1を試した後の感想と疑問。

■肯定的な文章だが、肯定的な数値は0.3と低い。

良い印象の言葉を増やすと、数値は上昇するのか?

■そもそも、この分析結果は信用できるのか。

否定的な文章は、否定的な数値が出力されるのか?

疑問を解決するために、実際に試しました。

# (入力)例文1に、良い印象の言葉を付け足した

#### **TextBlob Sentiment Analysis**

Fnter text:

I went to a B'z concert. I enjoyed it so much that I feel I want to go back.

Analyze

## (結果)例文1に、良い印象の言葉を付け足した

#### **Analysis Result**

Result: Sentiment(polarity=0.2333333333333333, subjectivity=0.3)

**Back to input** 

### 良い印象の言葉を増やしても、数値の総量に変化はない

■B'zのコンサートに行った。楽しかった。

肯定性 0.3

主観性 0.2

■B'zのコンサートに行った。とても楽しかった。また行きたい。

肯定性 0.23

主観性 0.3

# (入力)ネガティブな文章を解析してみる

#### **TextBlob Sentiment Analysis**

Fnter text:

I was seriously injured playing soccer. Sad that I could not participate in the tournament.

Analyze

### (結果)ネガティブな文章を解析してみる

#### **Analysis Result**

Back to input

### 2つの例文を試した感想

■良い印象の言葉の量を増やしただけで、数値の総量が増える分けではない。

結果の数値の決めるにあたる、判断基準は何か興味を持った。

■ネガティブな文章は、否定的と判断された。

分析結果は信憑性がある。

### TextBlobの活用にあたって利用したもの

### ■言語

Python (他候補 R言語,Java)

■Webアプリケーションフレームワーク

Flask (他候補 Django)

■自然言語処理(NLP)ライブラリ

TextBlob (他候補 TensorFlow)

### TextBlobを使ってみての感想

■活用例を想像するのが楽しい

■機械学習の導入の勉強として良い

■ローカル環境下で、PythonでWebの画面を表示するまでの経緯を学習できた

最後に

発表の機会を頂き、誠にありがとうございました。

ご清聴、ありがとうございました。